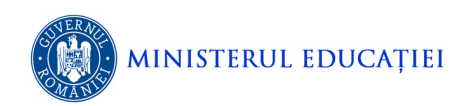

Olimpiada Națională de Informatică, Etapa județeană, Clasa a VII-a 19 martie 2023 eta intervientul al anuncia d

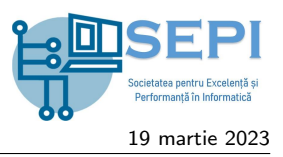

## Problema Palindrom

Fisier de intrare palindrom.in Fisier de iesire palindrom.out

Un număr se numește *palindrom* dacă citit de la stânga la dreapta este identic cu numărul citit de la dreapta la stânga. De exemplu, numerele 131 și 15677651 sunt palindromuri. Un număr care nu este palindrom poate fi transformat în palindrom adăugând la dreapta sa una sau mai multe cifre.

## **Cerinta**

Dat fiind un sir de n numere naturale, scrieti un program care să rezolve următoarele două cerinte:

- 1. să se determine numărul minim total de cifre care trebuie să fie adăugate, astfel încât fiecare valoare din șir să fie palindrom;
- 2. considerând că putem adăuga cel mult  $S$  cifre, să se determine numărul maxim de termeni palindrom aflati pe pozitii consecutive în sirul obtinut.

### Date de intrare

Fisierul de intrare palindrom.in contine pe prima linie numărul C, reprezentând cerinta care trebuie să fie rezolvată (1 sau 2). Pe cea de a doua linie se află un număr natural  $n$ , reprezentând numărul de valori din șir. Pe următoarele n linii se află cele n numere din șir, câte un număr pe o linie. Dacă  $C = 2$ , pe ultima linie a fișierului de intrare se va afla numărul natural  $S$  reprezentând numărul maxim de cifre ce pot fi adăugate.

## Date de ieșire

Fisierul de ieșire palindrom.out va conține o singură linie pe care va fi scris răspunsul la cerința C din fișierul de intrare.

### Restrictii

- $1 \le n \le 50000$ ;  $0 \le S \le 500000$
- Numerele din șir au cel mult 50 de cifre.

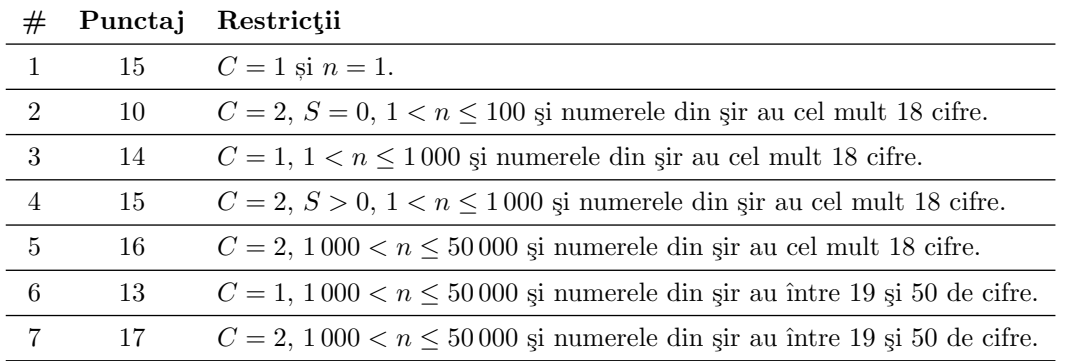

### Exemple

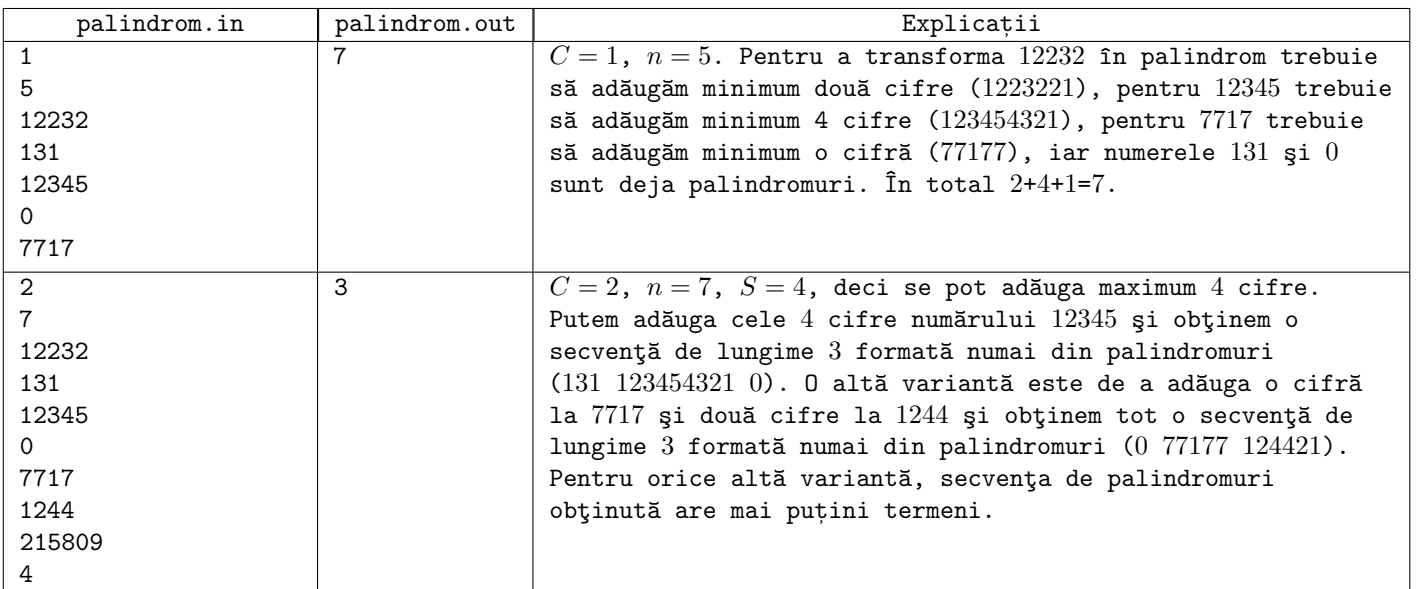

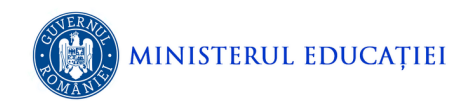

Olimpiada Națională de Informatică, Etapa județeană, Clasa a VII-a 19 martie 2023 eta intervientul al anuncia d

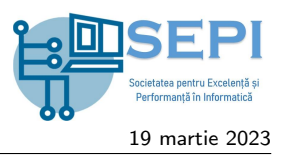

# Problema Primprim

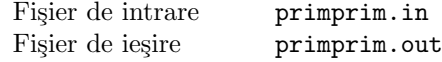

Pentru un număr natural a definim costul ca fiind valoarea absolută (modulul) diferenței dintre a și numărul prim cel mai apropiat de a. Asupra unui sir de n numere naturale, situate pe poziții numerotate de la 1 la n, se aplică, în ordine, o succesiune de q operatii. O operatie constă dintr-o înlocuire si o afisare si este descrisă sub forma i x p, cu semnificatia:

- $\bullet$  mai întâi înlocuim cu x elementul din sir de pe poziția i;
- apoi afisăm suma minimă totală a costurilor unor elemente convenabil selectate de pe  $p$  pozitii distincte din sir.

### **Cerinta**

Cunoscând  $n$  și cele  $n$  elemente ale șirului, scrieți un program care să determine:

- 1. suma costurilor tuturor elementelor din sirul dat;
- 2. rezultatele afisate în urma aplicării fiecăreia dintre cele q operatii, date în forma precizată.

### Date de intrare

Fisierul de intrare primprim.in va contine pe prima linie un număr natural C, reprezentând cerința care trebuie să fie rezolvată (1 sau 2), pe a doua linie numărul natural n, cu semnificatia din enunt, iar pe a treia linie cele n elemente din sir, în ordinea din sir. Dacă  $C = 2$ , pe a patra linie se află numărul natural q, reprezentând numărul de operatii, iar pe următoarele  $q$  linii se află cele  $q$  operații, câte o operație pe linie, în forma descrisă în enunț. Numerele scrise pe aceeași linie sunt separate prin câte un spațiu.

## Date de ieșire

Dacă  $C = 1$ , fisierul de iesire primprim.out va contine o singură linie pe care va fi afisată suma costurilor tuturor elementelor din sir. Dacă  $C = 2$ , fisierul de iesire *primprim.out* va contine q linii, pe linia i fiind scris rezultatul afisat după executarea celei de a  $i$ -a operatii din fisierul de intrare.

### Restrictii

- 1  $\leq q \leq 2 * 10^5$
- $1 \leq i, p \leq n \leq 10^6$ ;  $1 \leq x \leq 10^6$
- Elementele șirului sunt numere naturale nenule  $\leq 10^6$ .

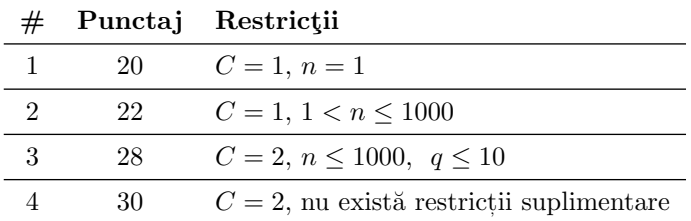

### Exemple

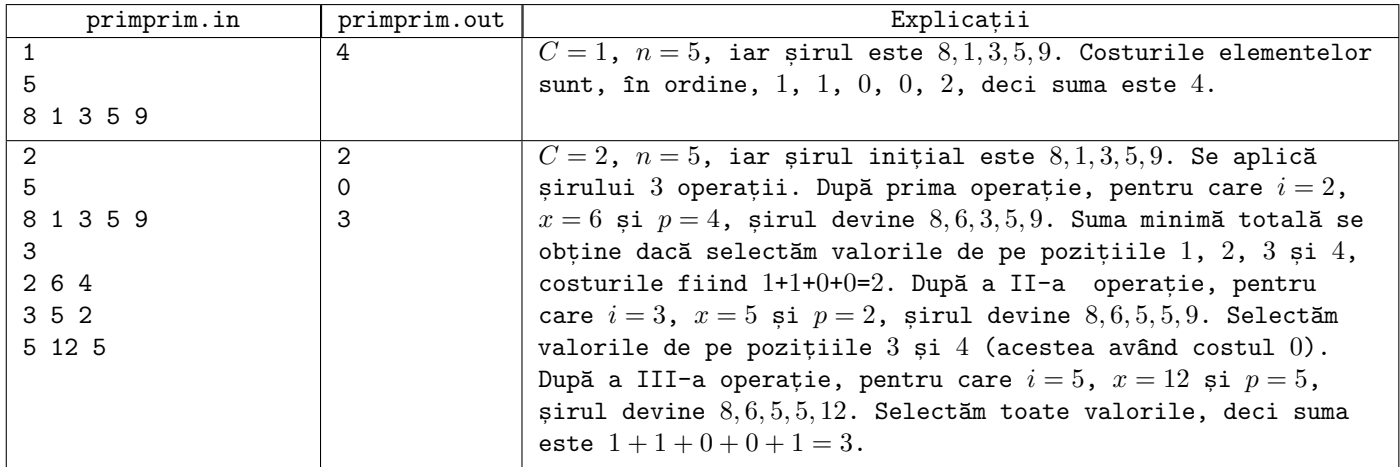